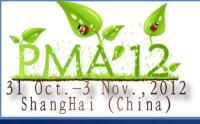

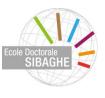

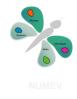

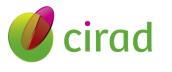

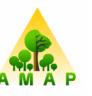

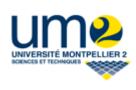

# Automatic Characterization of the Cell Organization in Light Microscopic Images of Wood

Guilhem Brunel<sup>1,2</sup>, Philippe Borianne<sup>2</sup>, Gérard Subsol<sup>3</sup>, Marc Jaeger<sup>2</sup> & Yves Caraglio<sup>2</sup>

<sup>1</sup>UMII; <sup>2</sup>CIRAD – UMR AMAP Montpellier, France Guilhem.brunel@cirad.fr

<sup>3</sup>CNRS – LIRMM Montpellier, France

Contact : Guilhem BRUNEL Phone : +033 67 61 49 41 Mail : guilhem.brunel@cirad.fr

## Biology

- Environmental modifications on the functioning plasticity or production of plants
- Cell organization studies

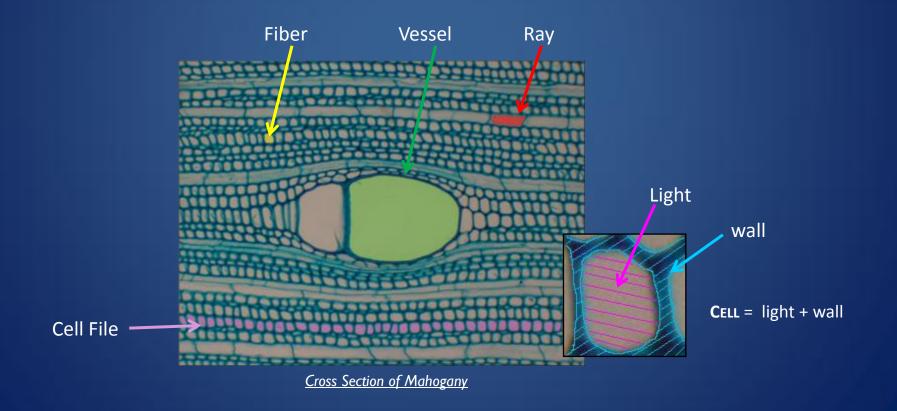

### Preparation and digitization

- Vibratome<sup>1</sup>; Sections of 20-25μm
- Coloured; methylene blue, safranine...
- Digitized; camera and microscope<sup>2</sup>
- Resolution ; 1600x1400 pixels
- Pixels size :

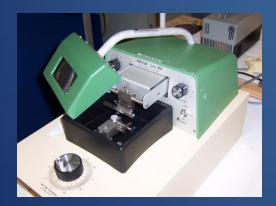

1; Vibratome Series 1000 Sectioning System

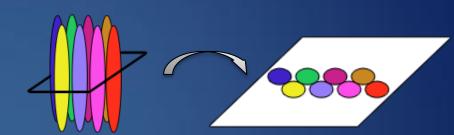

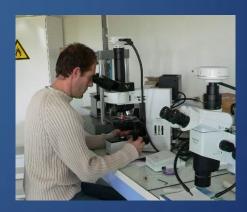

2 ; Olympus DP71 LCD camera mounted on a Olympus BX51 microscope

## Method: Concepts

- Stability
- Similarity
- Validity

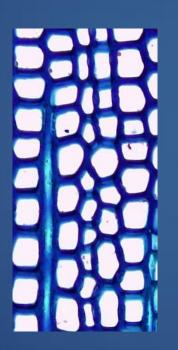

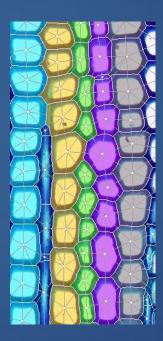

## Method: Overview

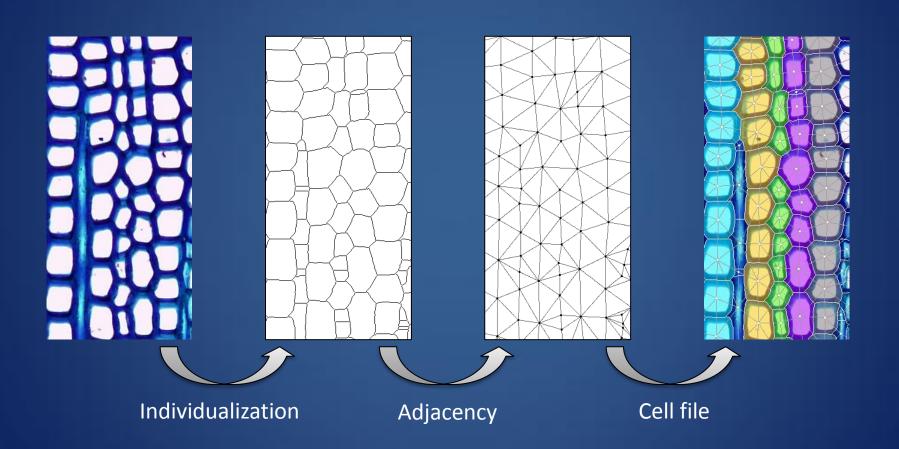

#### Method: Individualization

- Increase the contrast
- Segmentation
- Geometric modeling

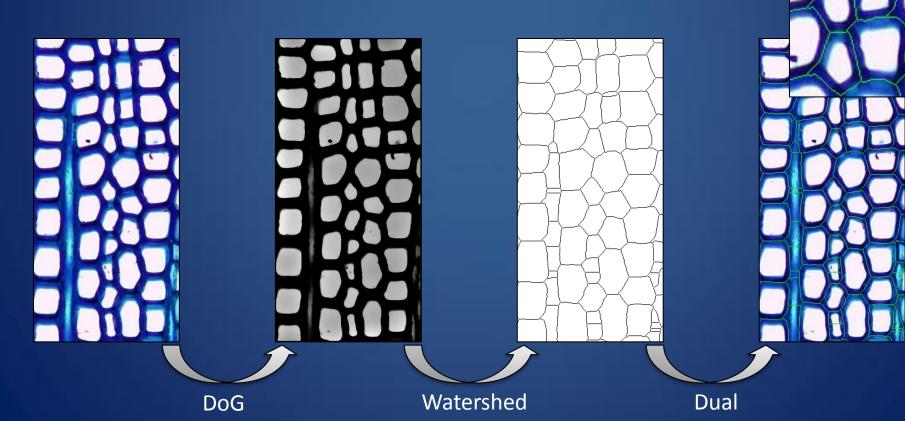

## Method: Adjacency

- Topological modeling
- Connections between neighboring cells

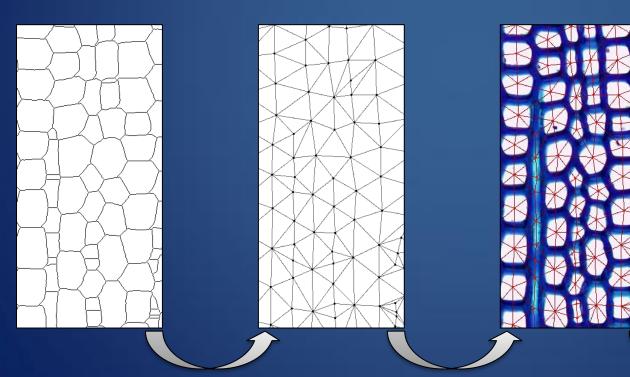

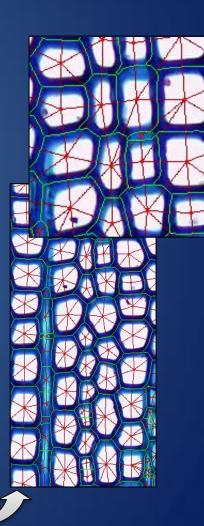

Graph

Dual

Graph & Watershed lines

## Method: Alignement Principle

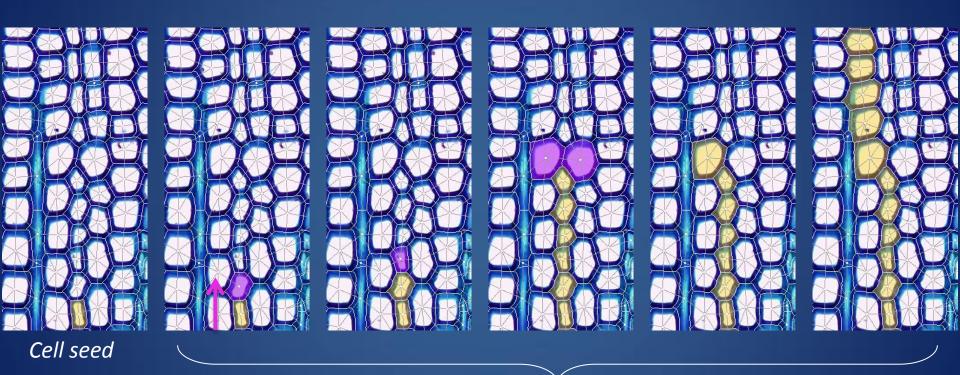

Path in the direction of the cell file

## How find the better neighbor?

- Angle deviation
- Similarity Bray Curtis criterion

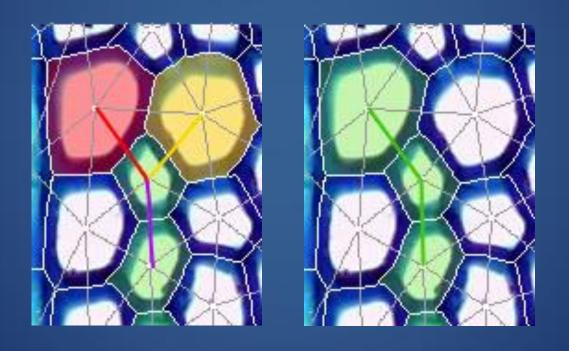

## Method: Feedback check principle

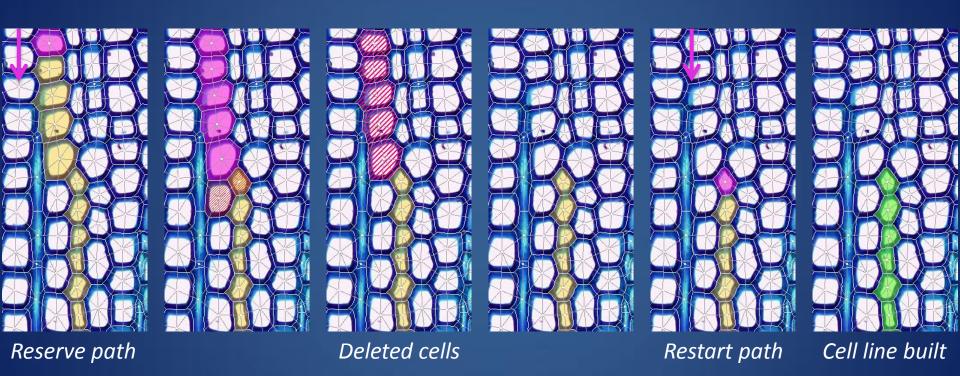

## Method: Merge

- Concatenate several part of line
- Topological rules

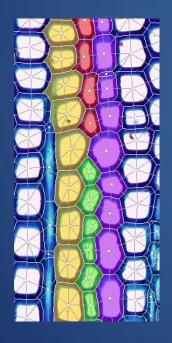

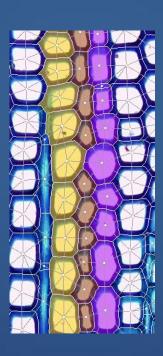

Section: S1 and S2

File: F3 and F4

[F3;F4] O S1 [F3;F4] O S2 F1,2 = S1 U S2

New File: F1,2

#### Method: Classification

- Classify different cells
- Geometric and densitometric characterization

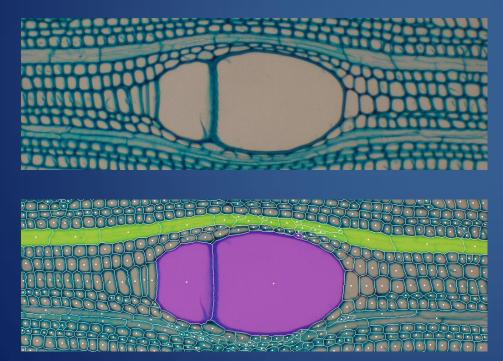

Top, Cross Section of Picnanthus. Down, Classification Vessels et Rays

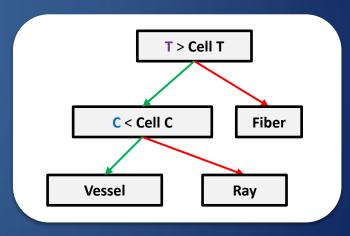

Decision Tree. T represents the threshold of the perimeter and C the threshold of circularity

#### Score

$$Score_f = file(length, State ...) + rac{\sum_k^p Cell(Blur_k, Size_k ...)}{p}$$

$$Methods fiability \qquad \qquad Cells quality$$

$$size_k \begin{cases} If S_k < threshold; t = \frac{S_k}{threshold} \\ Else t = 1 \end{cases}$$

$$length egin{cases} If NbCell < threshold; l = rac{NbCell}{threshold} \ Else \ l = 1 \end{cases}$$

$$state \begin{cases} 1 \ \textit{if direct} \\ 0.75 \ \textit{if reconstruct} \\ 0.5 \ \textit{if isolated} \end{cases}$$

$$blur_k = 1 - rac{\sigma_k - \sigma_{min}}{\sigma_{max}}$$

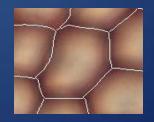

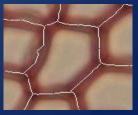

## Experimental results: simple examples

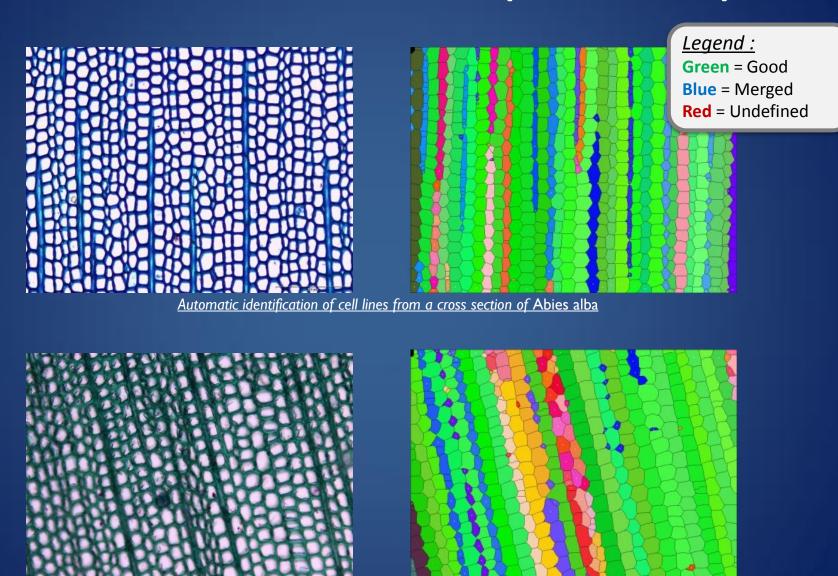

Automatic identification of cell lines from a cross section of Pinus Caribensis

## Experimental results: more difficult

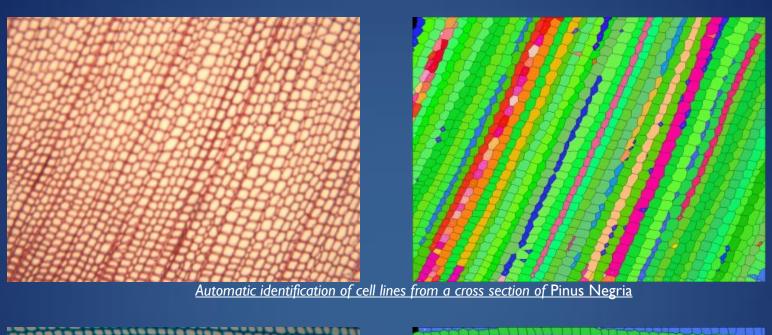

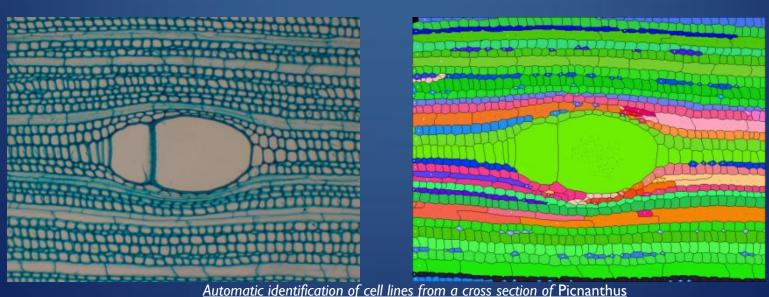

#### Result

Summary of some significant results

| Species       | Size (pixels) | Cells<br>numbers | Times (sec) | Total<br>Quality (%) |
|---------------|---------------|------------------|-------------|----------------------|
| Mahogany      | 1024x768      | 1359             | 14.3        | 83                   |
| Fir           | 1360x1024     | 800              | 12.4        | 92                   |
| Black Pine 1  | 1600x1200     | 1873             | 23.2        | 73                   |
| Caribean Pine | 1360x1024     | 828              | 11.5        | 91                   |
| Black Pine 2  | 1600x1200     | 1458             | 16.1        | 93                   |

Summary of some significant results: the size of images processed, the number of cells extracted, the CPU time obtained on a machine with an Intel Xeon at 2.3GHz

## Experimental results: accuracy

- Strongly correlated areas
- Weak over-valuation of the automated method
- Medium error of 5%

normalized
automated areas

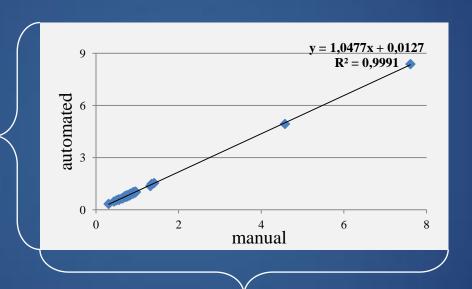

normalized expert areas

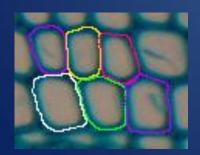

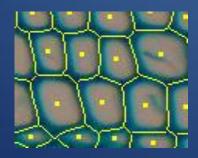

## Experimental results: sharpness studies

- Strongly correlated areas
- Weak under-valuation of the automated method
- Medium error of 2.8%

numerical detection on image blurred

y = 0,9963x + 0,0037

R<sup>2</sup> = 0,998

1.5

0.7

0.3

0.3

0.5

0.7

0.9

1.1

1.1

1.1

1.3

1.5

1.7

numerical detection on image sharp

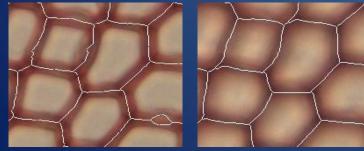

## Limits: segmentation

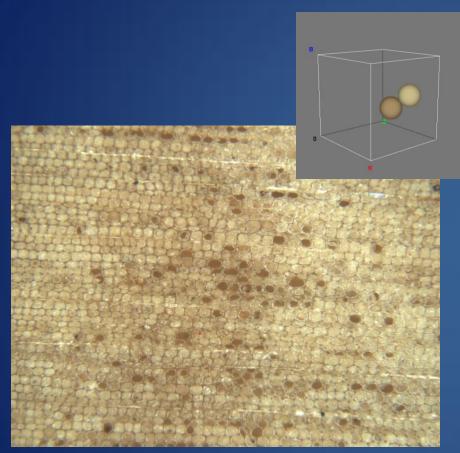

Cross section of Pinus Negria sanded

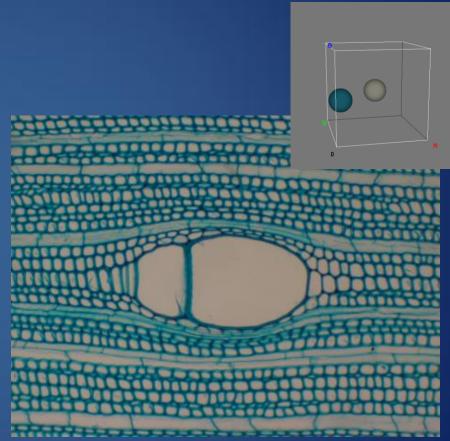

Cross section of Picnanthus colored with toluidine blue

#### Conclusion

Fully-automated method to characterize the cell organization

Self conditioned algorithm

Morphological and Topological analysis

# Thanks for your attention